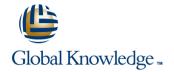

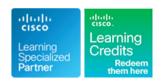

# **Implementing and Administering Cisco Solutions**

Duration: 5 Days Course Code: CCNA Version: 1.0

#### Overview:

The Implementing and Administering Cisco Solutions course provides a broad range of fundamental knowledge for all IT careers. Through a combination of lecture and hands-on labs, you will learn how to install, operate, configure, and verify a basic IPv4 and IPv6 network. The course covers configuring network components such as switches, routers, and Wireless LAN Controllers; managing network devices; and identifying basic security threats. Network programmability, automation, and software-defined networking are also covered at a foundational level.

This course helps you prepare to take the **200-301Cisco Certified Network Associate** (CCNA) exam. The **200-301 CCNA** exam goes live on February 24, 2020

### **Target Audience:**

Anyone looking to start a career in networking or wishing to achieve the Cisco CCNA Certification.

## Objectives:

- After completing this course you should be able to:
- Identify the components of a computer network and describe their basic characteristics
- Understand the model of host-to-host communication
- Describe the features and functions of the Cisco IOS Software
- Describe LANs and the role of switches within LANs
- Describe Ethernet as the network access layer of TCP/IP and describe the operation of switches
- Install a switch and perform the initial configuration
- Describe the TCP/IP internet Layer, IPv4, its addressing scheme, and subnetting
- Describe the TCP/IP Transport layer and Application layer
- Explore functions of routing
- Implement basic configuration on a Cisco router
- Explain host-to-host communications across switches and routers
- Identify and resolve common switched network issues and common problems associated with IPv4 addressing
- Describe IPv6 main features, addresses and configure and verify basic IPv6 connectivity
- Describe the operation, benefits, and limitations of static routing
- Describe, implement and verify VLANs and trunks
- Describe the application and configuration of inter-VLAN routing

- Explain the basics of dynamic routing protocols and describe components and terms of OSPF
- Explain how STP and RSTP work
- Configure link aggregation using EtherChannel
- Describe the purpose of Layer 3 redundancy protocols
- Describe basic WAN and VPN concepts
- Describe the operation of ACLs and their applications in the network
- Configure internet access using DHCP clients and explain and configure NAT on Cisco routers
- Describe the basic QoS concepts
- Describe the concepts of wireless networks, which types of wireless networks can be built and how to use WLC
- Describe network and device architectures and introduce virtualization
- Introduce the concept of network programmability and SDN and describe the smart network management solutions like Cisco DNA Center, SD-Access and SD-WAN
- Configure basic IOS system monitoring tools
- Describe the management of Cisco devices
- Describe the current security threat landscape
- Describe threat defense technologies
- Implement a basic security configuration of the device management plane

# Prerequisites:

### Attendees should meet the following prerequisites:

- Basic computer literacy
- Basic PC operating system navigation skills
- Basic internet usage skills
- Basic IP address knowledge

### **Testing and Certification**

Recommended as preparation for the following exams:

**200-301 -** Cisco Certified Network Associate Exam (CCNA)

#### Follow-on-Courses:

This course covers network fundamentals, network access, IP connectivity, IP Services, security fundamentals and verification of Cisco Networks and is a great starting point for those starting their Cisco career certification journey. The following courses are recommended for further study.

- **CLFNDU** Understanding Cisco Collaboration Foundations
- DCFNDU Understanding Cisco Data Center Foundations
- ENFNDU Understanding Cisco Enterprise Foundations
- SFNDU Understanding Cisco Security Foundations
- SPFNDU Understanding Cisco Service Provider Network Foundations
- WLFNDU Understanding Cisco Wireless Foundations

Alternatively should you wish to progress to the professional level then you may wish to review

- CLCOR Implementing and Operating Cisco Collaboration Core Technologies
- DCCOR Implementing and Operating Cisco Date Center Core Technologies
- ENCOR Implementing and Operating Cisco Enterprise Network Core Technologies.
- SCOR Implementing and Operating Cisco Security Core Technologies
- SPCOR Implementing and Operating Cisco Service Provider Network Core Technologies

# Content:

| Exploring the Functions of Networking                               | Troubleshooting a Simple Network                          | Enabling Internet Connectivity                                                                                                    |
|---------------------------------------------------------------------|-----------------------------------------------------------|----------------------------------------------------------------------------------------------------|
| Introducing the Host-To-Host Communications Model                   | Introducing Basic IPv6                                    | Introducing QoS                                                                                                    |
| Operating Cisco IOS Software                                        | Configuring Static Routing                                | Explaining Wireless Fundamentals                                                                                                    |
| Introducing LANs                                                    | Implementing VLANs and Trunks                             | Introducing Architectures and Virtualization                                                                                                    |
| Exploring the TCP/IP Link Layer                                     | Routing Between VLANs                                     | Explaining the Evolution of Intelligent Networks                                                                                                    |
| Starting a Switch                                                   | Introducing OSPF                                          | Introducing System Monitoring                                                                                                    |
| Introducing the TCP/IP Internet Layer, IPv4 Addressing, and Subnets | Building Redundant Switched Topologies                    | Managing Cisco Devices                                                                                                    |
| Explaining the TCP/IP Transport Layer and Application Layer         | Improving Redundant Switched Topologies with EtherChannel | Examining the Security Threat Landscape                                                                                                    |
|                                                                     | Exploring Layer 3 Redundancy                              | Implementing Threat Defense Technologies                                                                                                    |
| Exploring the Functions of Routing                                  | Introducing WAN Technologies                              | Implementing Device Hardening                                                                                                    |
| Configuring a Cisco Router                                          | Explaining Basics of ACL                                  | Labs:                                                                                                    |
| Exploring the Packet Delivery Process                               |                                                           | <ul> <li>Get Started with Cisco CLI</li> <li>Observe How a Switch Operates</li> <li>Perform Basic Switch Configuration</li> <li>Inspect TCP/IP Applications</li> <li>Configure an Interface on a Cisco Router</li> <li>Configure and Verify Layer 2 Discovery Protocols</li> <li>Configure Default Gateway</li> <li>Explore Packet Forwarding</li> <li>Troubleshoot Switch Media and Port Issues</li> <li>Troubleshoot Port Duplex Issues</li> <li>Configure Basic IPv6 Connectivity</li> <li>Configure and Verify IPv4 Static Routes</li> <li>Configure VLAN and Trunk</li> <li>Configure a Router on a Stick</li> <li>Configure and Verify Single-Area OSPF</li> <li>Configure and Verify EtherChannel</li> <li>Configure and Verify IPv4 ACLs</li> <li>Configure a Provider-Assigned IPv4 Address</li> <li>Configure Static NAT</li> <li>Configure Dynamic NAT and PAT</li> <li>Log into the WLC</li> <li>Monitor the WLC</li> <li>Configure a DHCP Scope</li> <li>Configure a RADIUS Server</li> </ul> |

- Explore Management Options
- Explore the Cisco DNA Center
- Configure and Verify NTP
- Create the Cisco IOS Image Backup
- Upgrade Cisco IOS Image
- Configure WLAN Using WPA2 PSK Using the GUI
- Secure Console and Remote Access
- Enable and Limit Remote Access Connectivity
- Configure and Verify Port Security

# **Further Information:**

For More information, or to book your course, please call us on 00 971 4 446 4987  $\underline{training@globalknowledge.ae}$ 

www.globalknowledge.com/en-ae/

Global Knowledge, Dubai Knowledge Village, Block 2A, First Floor, Office F68, Dubai, UAE